# **Foreman - Feature #85**

# **Implement REST or something similar?**

11/20/2009 05:21 AM - Josh Baird

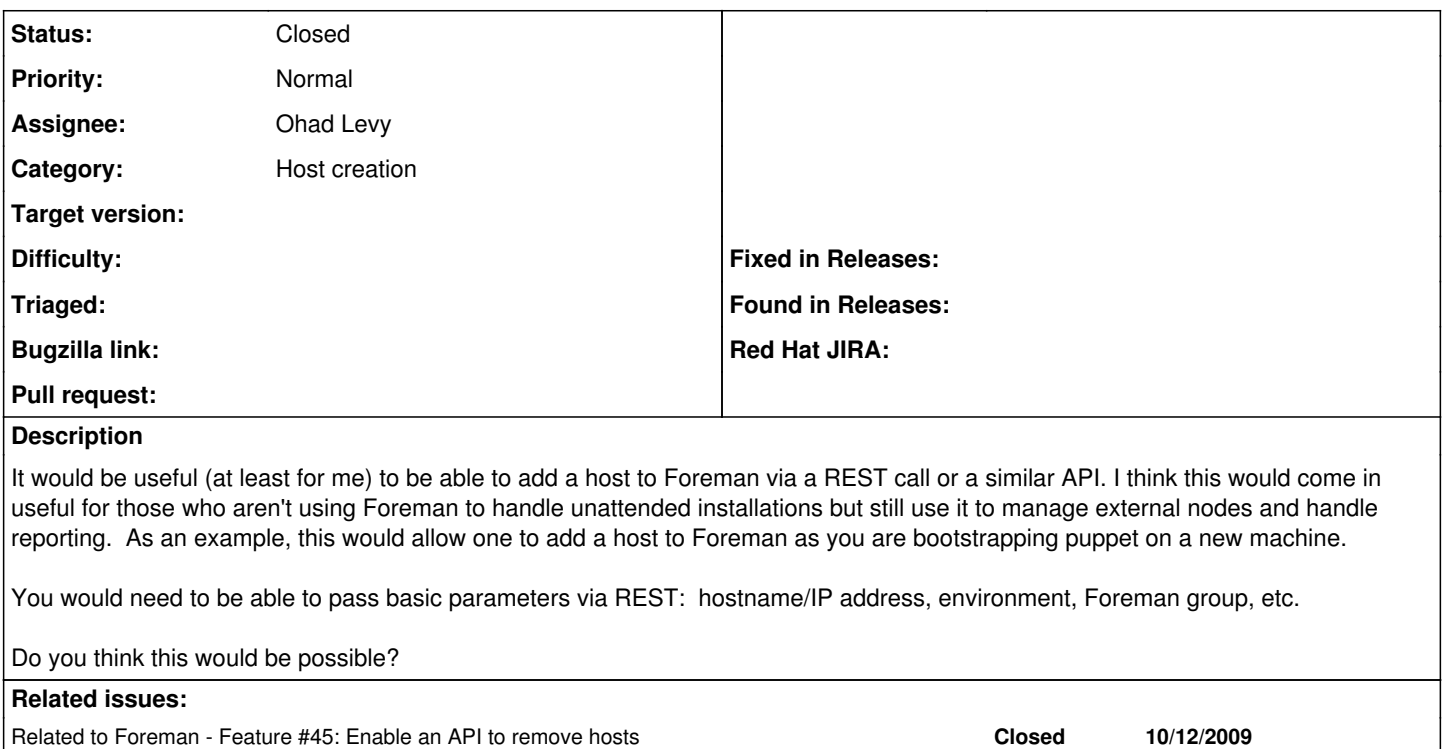

## **History**

#### **#1 - 11/20/2009 09:44 AM - Ohad Levy**

Foreman is already restful :)

there are a few other different usage cases where this would make sense - e.g. when I have many new machines to add and i don't want to key in each and every one of them.

it is possible to create new hosts already, you would only need to keep the cookie for authorization, I'll post an example script in the extra sub directory.

another option for you which might be much easier is to use the host importer from an existing external nodes, this will allow you to create a simple yaml dump and feed it into foreman for new hosts. see [External Nodes](https://projects.theforeman.org/projects/foreman/wiki/External_Nodes#Import-your-external-node-setup-from-an-older-external-node-setup)

#### **#2 - 12/04/2009 02:18 PM - Ohad Levy**

- *Category set to Host creation*
- *Status changed from New to Resolved*
- *Assignee set to Ohad Levy*

I've made a simple example of a script which creates hosts at <http://gist.github.com/239561>

If I'll have some more time, I'll clean it up and put it in the extra directory.

### **#3 - 12/14/2009 12:24 PM - Ohad Levy**

*- Status changed from Resolved to Closed*

### **#4 - 11/09/2010 09:57 AM - Ohad Levy**

Foreman actually use REST interface now, see [API](https://projects.theforeman.org/projects/foreman/wiki/API) for more details